# **[MS-DCLB]: Desktop Clipboard Protocol**

#### **Intellectual Property Rights Notice for Open Specifications Documentation**

- **Technical Documentation.** Microsoft publishes Open Specifications documentation for protocols, file formats, languages, standards as well as overviews of the interaction among each of these technologies.
- **Copyrights.** This documentation is covered by Microsoft copyrights. Regardless of any other terms that are contained in the terms of use for the Microsoft website that hosts this documentation, you may make copies of it in order to develop implementations of the technologies described in the Open Specifications and may distribute portions of it in your implementations using these technologies or your documentation as necessary to properly document the implementation. You may also distribute in your implementation, with or without modification, any schema, IDL's, or code samples that are included in the documentation. This permission also applies to any documents that are referenced in the Open Specifications.
- **No Trade Secrets.** Microsoft does not claim any trade secret rights in this documentation.
- **Patents.** Microsoft has patents that may cover your implementations of the technologies described in the Open Specifications. Neither this notice nor Microsoft's delivery of the documentation grants any licenses under those or any other Microsoft patents. However, a given Open Specification may be covered by Microsoft [Open Specification Promise](http://go.microsoft.com/fwlink/?LinkId=214445) or the [Community](http://go.microsoft.com/fwlink/?LinkId=214448)  [Promise.](http://go.microsoft.com/fwlink/?LinkId=214448) If you would prefer a written license, or if the technologies described in the Open Specifications are not covered by the Open Specifications Promise or Community Promise, as applicable, patent licenses are available by contacting ipla@microsoft.com.
- **Trademarks.** The names of companies and products contained in this documentation may be covered by trademarks or similar intellectual property rights. This notice does not grant any licenses under those rights. For a list of Microsoft trademarks, visit [www.microsoft.com/trademarks.](http://www.microsoft.com/trademarks)
- **Fictitious Names.** The example companies, organizations, products, domain names, email addresses, logos, people, places, and events depicted in this documentation are fictitious. No association with any real company, organization, product, domain name, email address, logo, person, place, or event is intended or should be inferred.

**Reservation of Rights.** All other rights are reserved, and this notice does not grant any rights other than specifically described above, whether by implication, estoppel, or otherwise.

**Tools.** The Open Specifications do not require the use of Microsoft programming tools or programming environments in order for you to develop an implementation. If you have access to Microsoft programming tools and environments you are free to take advantage of them. Certain Open Specifications are intended for use in conjunction with publicly available standard specifications and network programming art, and assumes that the reader either is familiar with the aforementioned material or has immediate access to it.

*[MS-DCLB] — v20131025 Desktop Clipboard Protocol* 

*Copyright © 2013 Microsoft Corporation.* 

# **Revision Summary**

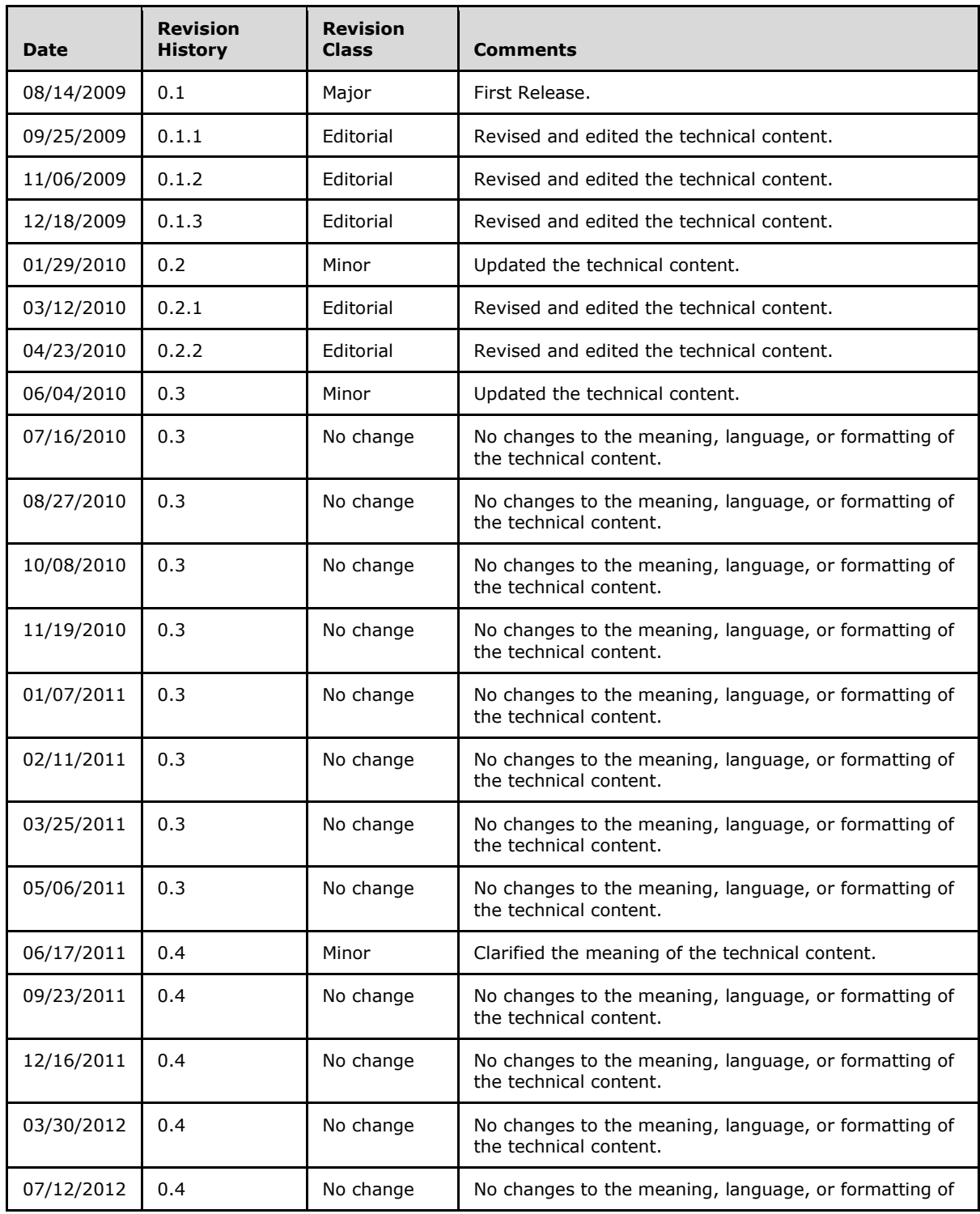

*[MS-DCLB] — v20131025 Desktop Clipboard Protocol* 

*Copyright © 2013 Microsoft Corporation.* 

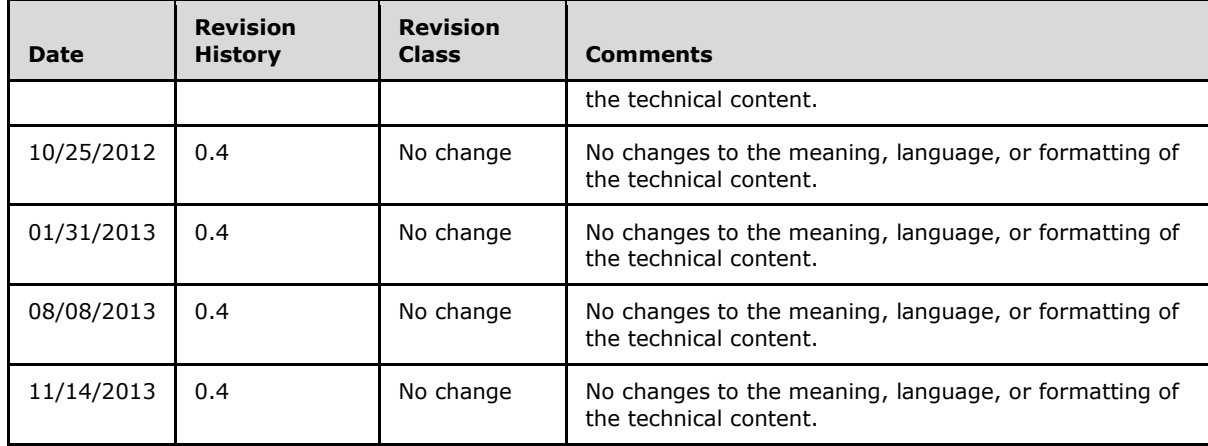

*[MS-DCLB] — v20131025 Desktop Clipboard Protocol* 

*Copyright © 2013 Microsoft Corporation.* 

# **Contents**

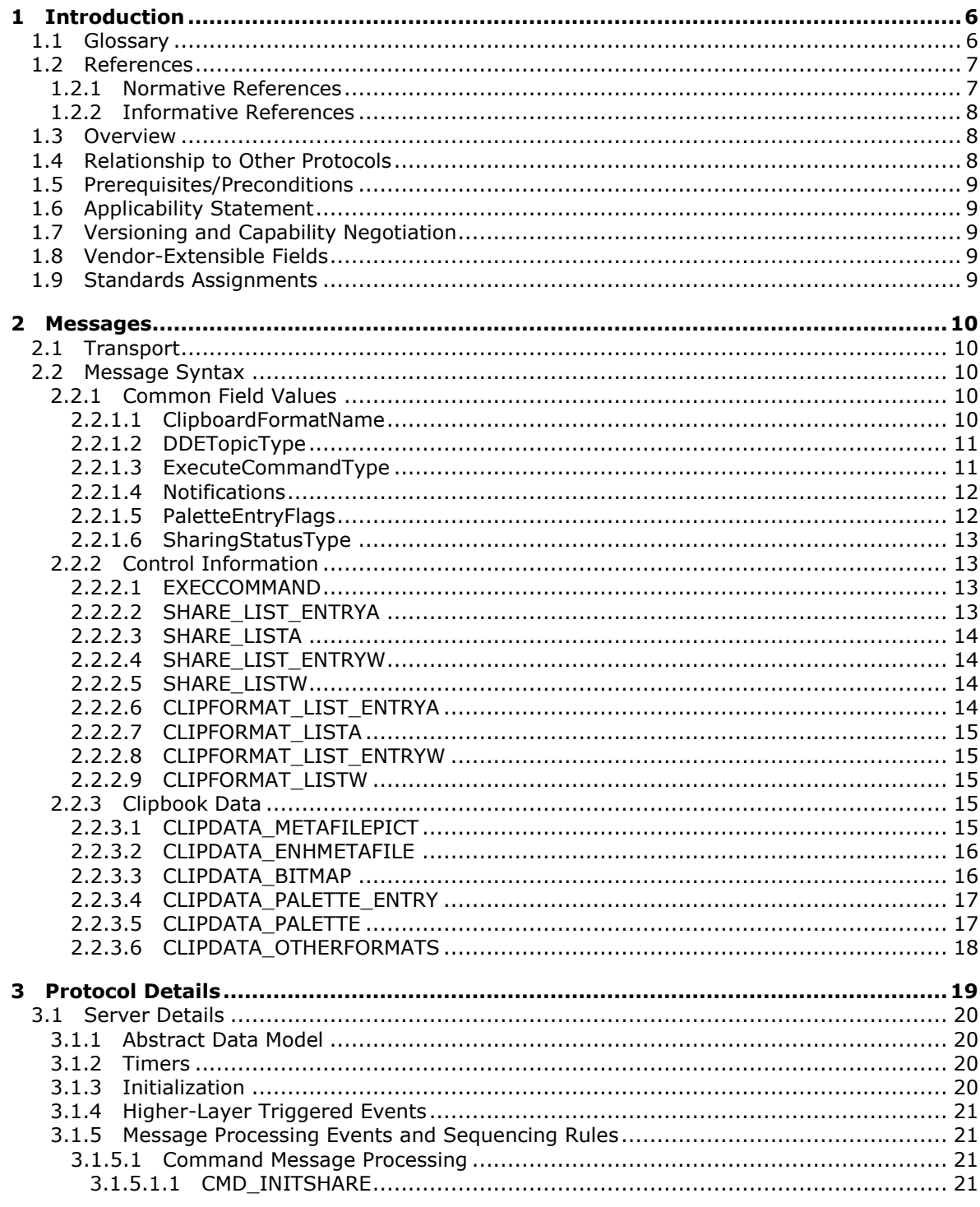

[MS-DCLB] — v20131025<br>Desktop Clipboard Protocol

Copyright © 2013 Microsoft Corporation.

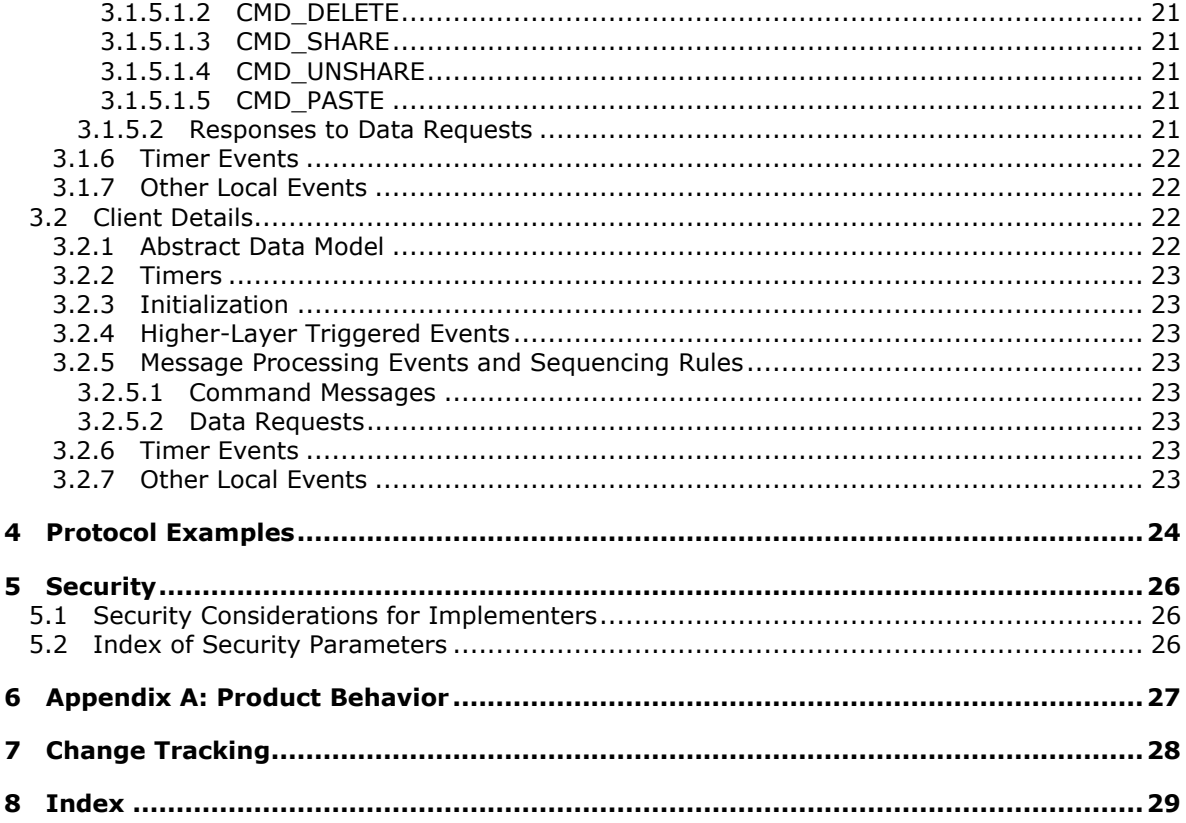

[MS-DCLB] — v20131025<br>Desktop Clipboard Protocol

Copyright © 2013 Microsoft Corporation.

# <span id="page-5-0"></span>**1 Introduction**

<span id="page-5-9"></span>This is a specification of the Desktop Clipboard Protocol, which uses the **[Network Dynamic Data](#page-6-2)  [Exchange \(NetDDE\)](#page-6-2)** Protocol to implement a distributed store for graphical user interface (GUI) objects for desktop cut-and-paste operations. It specifies the mechanism by which the Windows ClipBook Viewer application (the Windows **[clipboard](#page-5-2)**) communicates information between remote users.

Sections 1.8, 2, and 3 of this specification are normative and can contain the terms MAY, SHOULD, MUST, MUST NOT, and SHOULD NOT as defined in RFC 2119. Sections 1.5 and 1.9 are also normative but cannot contain those terms. All other sections and examples in this specification are informative.

# <span id="page-5-1"></span>**1.1 Glossary**

The following terms are defined in [\[MS-GLOS\]:](%5bMS-GLOS%5d.pdf)

<span id="page-5-8"></span>**American National Standards Institute (ANSI) character set ASCII big-endian client enhanced metafile format (EMF) little-endian metafile NetBIOS server Unicode Windows metafile format (WMF)**

The following terms are specific to this document:

- <span id="page-5-3"></span>**bitmap:** A collection of structures that contain a representation of a graphical image, a **palette**, dimensions, and other information.
- <span id="page-5-2"></span>**clipboard:** A set of functions and messages that enable applications to transfer data. Transfers between applications are typically accomplished via "cut", "copy", or "paste" operations using the system **clipboard** implementation.
- <span id="page-5-4"></span>**clipboard format:** An identifier for the type of data that is stored in the **clipboard**. The **clipboard** can store multiple **clipboard formats** simultaneously.

<span id="page-5-6"></span>**clipbook: Clipboard** data that is stored separately from the system **clipboard**.

<span id="page-5-7"></span>**color plane:** One of the dimensions of a **color space**.

- **color space:** A mapping of color components to a multidimensional coordinate system. The number of dimensions is generally two, three, or four. For example, if colors are expressed as a combination of the three components red, green, and blue, a three-dimensional space is sufficient to describe all possible colors.
- <span id="page-5-5"></span>**device-independent bitmap (DIB):** A container for **bitmapped** graphics, which specifies characteristics of the **bitmap** such that it can be created using one application and loaded and displayed in another application, while retaining an identical appearance.

*[MS-DCLB] — v20131025 Desktop Clipboard Protocol* 

*Copyright © 2013 Microsoft Corporation.* 

<span id="page-6-5"></span>**dynamic data exchange (DDE):** A protocol through which applications can exchange messages and use shared memory to exchange data. Applications can use **DDE** for one-time data transfers and for continuous exchanges in which applications send updates to each other as new data becomes available.

<span id="page-6-9"></span>**intensity:** The magnitude of a component color in the **color space**.

- <span id="page-6-6"></span>**logical palette:** A **palette** that defines colors as device-independent values. Unlike the **system palette**, which has predefined, device-specific color definitions, a **logical palette** contains color values that can be defined entirely by an application. A **logical palette** entry must be mapped to the **system palette** entry in order for the custom colors to appear when the application is run.
- <span id="page-6-8"></span>**mapping mode:** The way in which logical (device-independent) coordinates are mapped to device-specific coordinates.
- <span id="page-6-10"></span>**METAFILEPICT:** A structure that defines the **[metafile](%5bMS-GLOS%5d.pdf)** picture format. **METAFILEPICT** is used for exchanging **[metafile](%5bMS-GLOS%5d.pdf)** data through the **clipboard**. See [\[MSDN-METAFILEPICT\]](http://go.microsoft.com/fwlink/?LinkId=156856) and [\[MSDN-CLIPFORM\]](http://go.microsoft.com/fwlink/?LinkId=89971) for further information.
- <span id="page-6-2"></span>**Network Dynamic Data Exchange (NetDDE):** A technology that allows applications using **dynamic data exchange (DDE)** to transparently share data over a network.
- <span id="page-6-3"></span>**palette:** An array of values, each element of which contains the definition of a color. The color elements in a **palette** are often indexed so that **[clients](%5bMS-GLOS%5d.pdf)** can refer to the colors, each of which can occupy 24 bits or more, by a number that requires less storage space.
- <span id="page-6-7"></span>**system palette:** The **palette** that is actually in use to reproduce colors on a device such as a computer screen. A **system palette** has predefined, device-specific colors that are used by default, so that every application does not have to set them up.
- <span id="page-6-4"></span>**Tag Image File Format (TIFF):** A format for **bitmapped** image data that comes from scanners, frame grabbers, and photo-retouching applications. It supports the exchange of image data between applications, taking advantage of the varying capabilities of imaging devices. **TIFF** supports a number of compression schemes that allow the choice of the best space or time tradeoff for applications.
- **MAY, SHOULD, MUST, SHOULD NOT, MUST NOT:** These terms (in all caps) are used as described in [\[RFC2119\].](http://go.microsoft.com/fwlink/?LinkId=90317) All statements of optional behavior use either MAY, SHOULD, or SHOULD NOT.

# <span id="page-6-0"></span>**1.2 References**

References to Microsoft Open Specifications documentation do not include a publishing year because links are to the latest version of the documents, which are updated frequently. References to other documents include a publishing year when one is available.

A reference marked "(Archived)" means that the reference document was either retired and is no longer being maintained or was replaced with a new document that provides current implementation details. We archive our documents online [\[Windows Protocol\].](http://msdn.microsoft.com/en-us/library/jj633107.aspx)

# <span id="page-6-1"></span>**1.2.1 Normative References**

<span id="page-6-11"></span>We conduct frequent surveys of the normative references to assure their continued availability. If you have any issue with finding a normative reference, please contact [dochelp@microsoft.com.](mailto:dochelp@microsoft.com) We will assist you in finding the relevant information. Please check the archive site,

*[MS-DCLB] — v20131025 Desktop Clipboard Protocol* 

*Copyright © 2013 Microsoft Corporation.* 

[http://msdn2.microsoft.com/en-us/library/E4BD6494-06AD-4aed-9823-445E921C9624,](http://msdn2.microsoft.com/en-us/library/E4BD6494-06AD-4aed-9823-445E921C9624) as an additional source.

[ISO/IEC-8859-1] International Organization for Standardization, "Information Technology -- 8-Bit Single-Byte Coded Graphic Character Sets -- Part 1: Latin Alphabet No. 1", ISO/IEC 8859-1, 1998, [http://www.iso.org/iso/home/store/catalogue\\_tc/catalogue\\_detail.htm?csnumber=28245](http://go.microsoft.com/fwlink/?LinkId=90689)

**Note** There is a charge to download the specification.

[MS-DTYP] Microsoft Corporation, ["Windows Data Types"](%5bMS-DTYP%5d.pdf).

[MS-EMF] Microsoft Corporation, ["Enhanced Metafile Format"](%5bMS-EMF%5d.pdf).

[MS-WMF] Microsoft Corporation, ["Windows Metafile Format"](%5bMS-WMF%5d.pdf).

[RFC5234] Crocker, D., Ed., and Overell, P., "Augmented BNF for Syntax Specifications: ABNF", STD 68, RFC 5234, January 2008, [http://www.rfc-editor.org/rfc/rfc5234.txt](http://go.microsoft.com/fwlink/?LinkId=123096)

[RFC2119] Bradner, S., "Key words for use in RFCs to Indicate Requirement Levels", BCP 14, RFC 2119, March 1997, [http://www.rfc-editor.org/rfc/rfc2119.txt](http://go.microsoft.com/fwlink/?LinkId=90317)

#### <span id="page-7-0"></span>**1.2.2 Informative References**

<span id="page-7-3"></span>[MS-GLOS] Microsoft Corporation, ["Windows Protocols Master Glossary"](%5bMS-GLOS%5d.pdf).

[MSDN-CLIPBOARD] Microsoft Corporation, "Clipboard", [http://msdn.microsoft.com/en](http://go.microsoft.com/fwlink/?LinkId=156852)[us/library/ms648709\(VS.85\).aspx](http://go.microsoft.com/fwlink/?LinkId=156852)

[MSDN-CLIPFORM] Microsoft Corporation, "Clipboard Formats", [http://msdn.microsoft.com/en](http://go.microsoft.com/fwlink/?LinkId=89971)[us/library/ms649013.aspx](http://go.microsoft.com/fwlink/?LinkId=89971)

[MSDN-META] Microsoft Corporation, "Metafiles", [http://msdn.microsoft.com/en](http://go.microsoft.com/fwlink/?LinkId=90040)[us/library/dd145051\(VS.85\).aspx](http://go.microsoft.com/fwlink/?LinkId=90040)

[MSDN-METAFILEPICT] Microsoft Corporation, "METAFILEPICT structure", [http://msdn.microsoft.com/en-us/library/ms649017\(VS.85\).aspx](http://go.microsoft.com/fwlink/?LinkId=156856)

[MSDN-NETDDE] Microsoft Corporation, "Network Dynamic Data Exchange", [http://msdn.microsoft.com/en-us/library/aa365778\(VS.85\).aspx](http://go.microsoft.com/fwlink/?LinkId=156855)

#### <span id="page-7-1"></span>**1.3 Overview**

<span id="page-7-4"></span>The Desktop Clipboard Protocol is used by the Windows ClipBook Viewer application [\[MSDN-](http://go.microsoft.com/fwlink/?LinkId=156852)[CLIPBOARD\].](http://go.microsoft.com/fwlink/?LinkId=156852) This protocol allows for transfer of clipboard data such as text and **[bitmap](#page-5-3)** images between two participating machines.

In this protocol, the **[server](%5bMS-GLOS%5d.pdf)** role is defined as the actor that shares its clipboard data and provides this data when requested by the **[client](%5bMS-GLOS%5d.pdf)**. The client role is the actor that requests clipboard data from the server and is able to display this data to the user.

<span id="page-7-5"></span>A sequence diagram showing this relationship is presented in section [3.](#page-18-1)

#### <span id="page-7-2"></span>**1.4 Relationship to Other Protocols**

The Desktop Clipboard Protocol is implemented on top of the NetDDE protocol, as shown in the following diagram.

*[MS-DCLB] — v20131025 Desktop Clipboard Protocol* 

*Copyright © 2013 Microsoft Corporation.* 

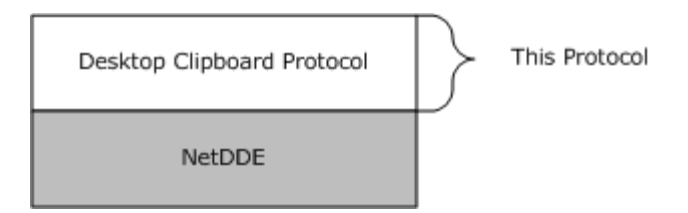

### <span id="page-8-8"></span>**Figure 1: Relationship to other protocols**

### <span id="page-8-0"></span>**1.5 Prerequisites/Preconditions**

<span id="page-8-5"></span>The Desktop Clipboard Protocol requires the NetDDE API [\[MSDN-NETDDE\].](http://go.microsoft.com/fwlink/?LinkId=156855)

# <span id="page-8-1"></span>**1.6 Applicability Statement**

The Desktop Clipboard Protocol is used for transferring clipboard information between remote machines.

#### <span id="page-8-2"></span>**1.7 Versioning and Capability Negotiation**

<span id="page-8-6"></span>The Desktop Clipboard Protocol does not have multiple versions.

#### <span id="page-8-3"></span>**1.8 Vendor-Extensible Fields**

<span id="page-8-9"></span><span id="page-8-7"></span>None.

#### <span id="page-8-4"></span>**1.9 Standards Assignments**

None.

*[MS-DCLB] — v20131025 Desktop Clipboard Protocol* 

*Copyright © 2013 Microsoft Corporation.* 

# <span id="page-9-0"></span>**2 Messages**

<span id="page-9-7"></span>This protocol references commonly used data types as defined in [\[MS-DTYP\].](%5bMS-DTYP%5d.pdf)

# <span id="page-9-1"></span>**2.1 Transport**

The NetDDE API is used to initiate and maintain the network connections used by this protocol.

Desktop Clipboard messages are encapsulated in data blocks delivered using NetDDE as specified in section  $3.1$ . The NetDDE transport ensures that the total message size is known.

# <span id="page-9-2"></span>**2.2 Message Syntax**

<span id="page-9-6"></span>**Note** All unsigned 16-bit and unsigned 32-bit values are specified in **[little-endian](%5bMS-GLOS%5d.pdf)** format. Depending on the hardware architectures of the client and the server, multiple-byte little-endian versus **[big-endian](%5bMS-GLOS%5d.pdf)** reordering can determine how values are marshaled by the sender and interpreted by the receiver.

# <span id="page-9-3"></span>**2.2.1 Common Field Values**

# <span id="page-9-4"></span>**2.2.1.1 ClipboardFormatName**

<span id="page-9-5"></span>The **ClipboardFormatName** constants are null-terminated **[ANSI](%5bMS-GLOS%5d.pdf)** strings [\(\[ISO/IEC-8859-1\]\)](http://go.microsoft.com/fwlink/?LinkId=90689) that specify the **[clipboard format](#page-5-4)**.

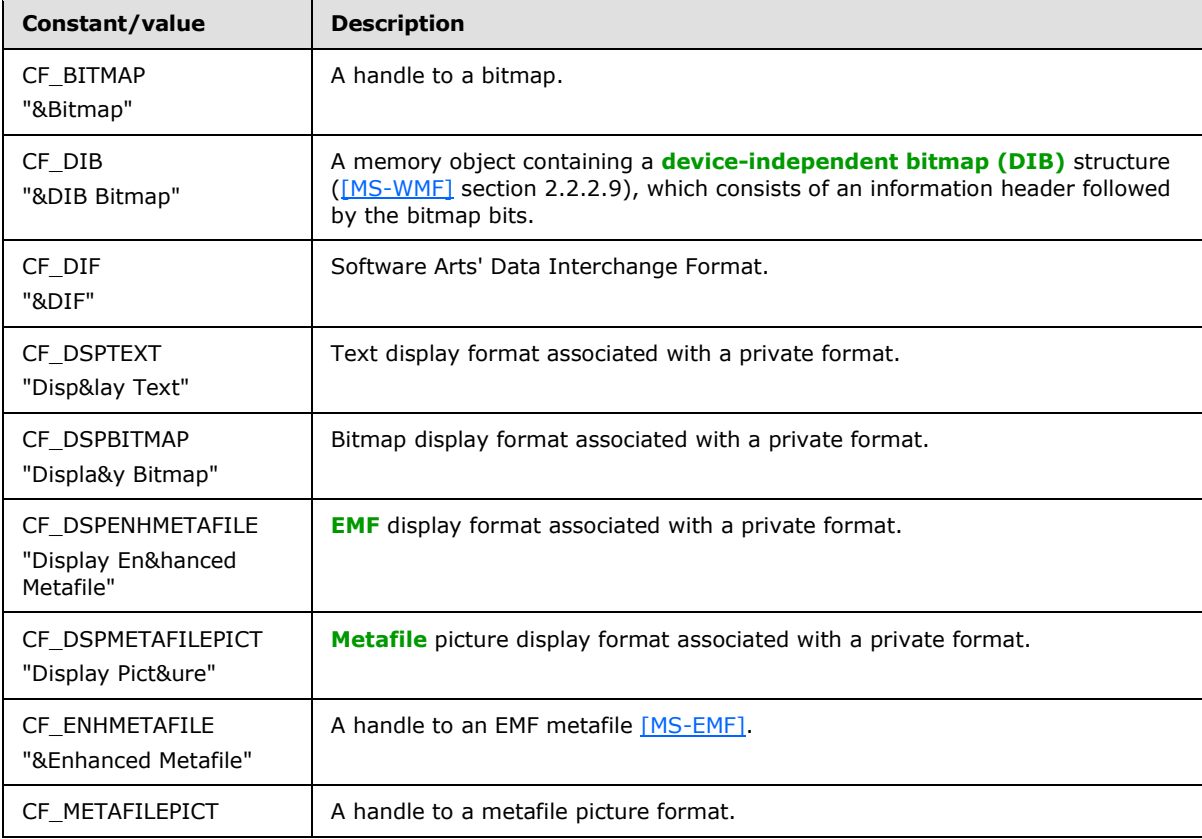

*[MS-DCLB] — v20131025 Desktop Clipboard Protocol* 

*Copyright © 2013 Microsoft Corporation.* 

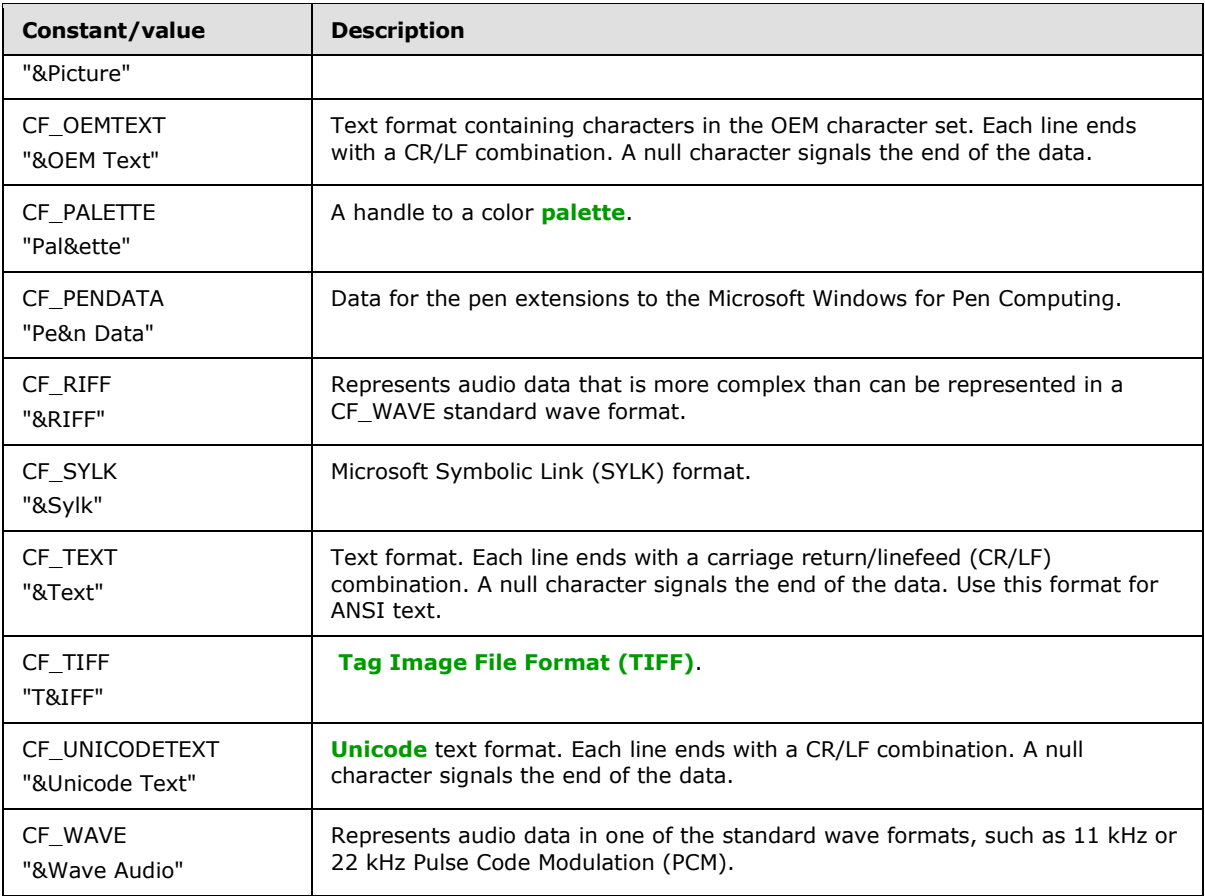

# <span id="page-10-0"></span>**2.2.1.2 DDETopicType**

<span id="page-10-3"></span>The **DDETopicType** constants are character strings that specify the string constants used in **[dynamic data exchange \(DDE\)](#page-6-5)** function calls.

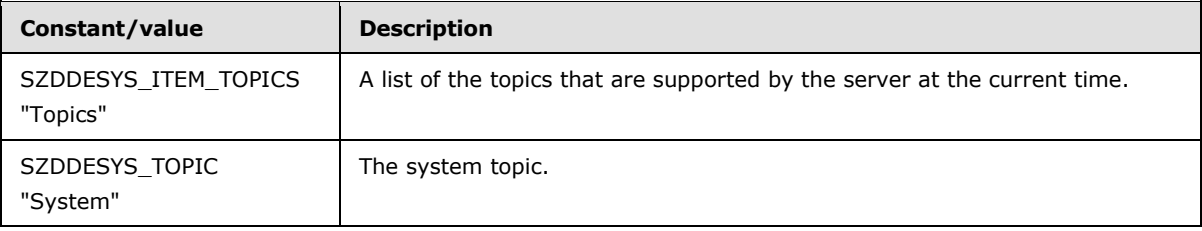

# <span id="page-10-1"></span>**2.2.1.3 ExecuteCommandType**

<span id="page-10-2"></span>The **ExecuteCommandType** enumeration specifies the type of command message sent between actors in a **[clipbook](#page-5-6)**-sharing session.

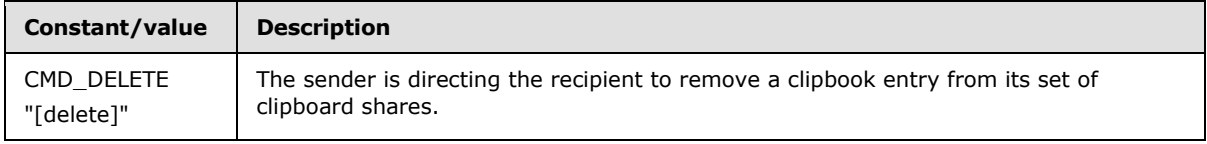

*[MS-DCLB] — v20131025 Desktop Clipboard Protocol* 

*Copyright © 2013 Microsoft Corporation.* 

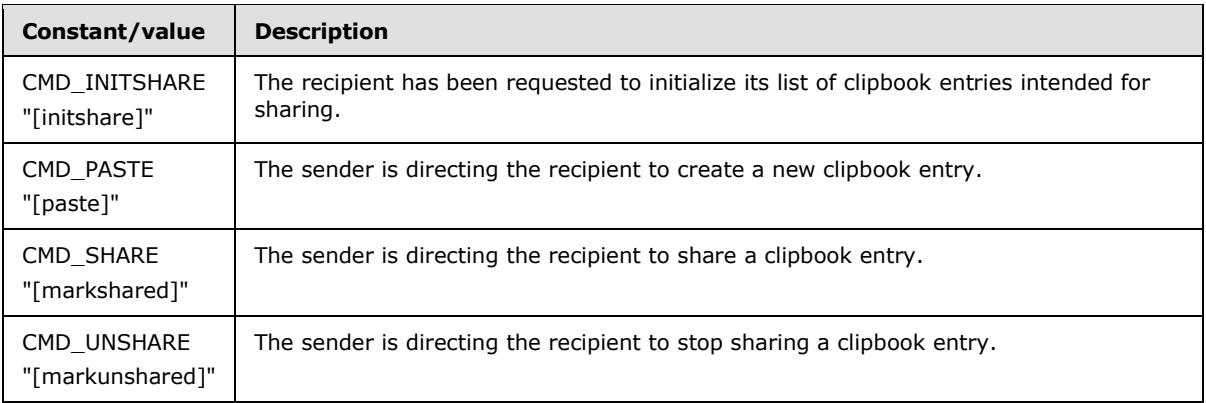

# <span id="page-11-0"></span>**2.2.1.4 Notifications**

<span id="page-11-3"></span>The **Notification** constants are used by clients to request server action using the server's **DdeCallback** function.

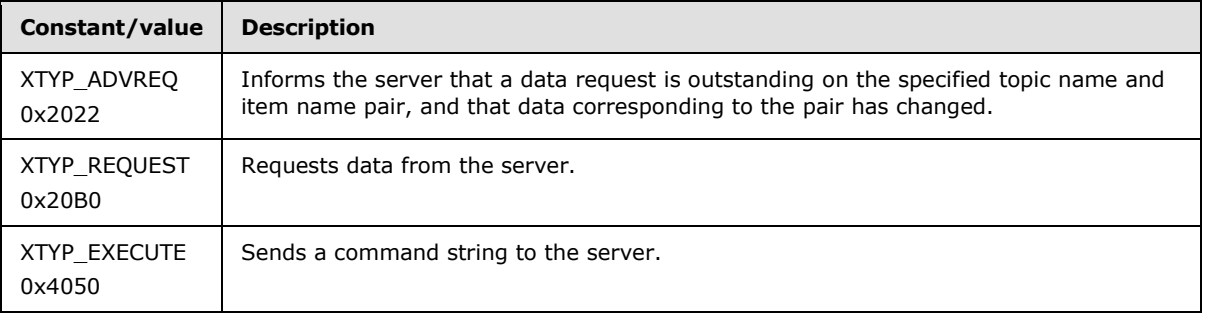

# <span id="page-11-1"></span>**2.2.1.5 PaletteEntryFlags**

<span id="page-11-2"></span>The **PaletteEntryFlags** constants are used to describe palette data sent between users in a clipbook-sharing session.

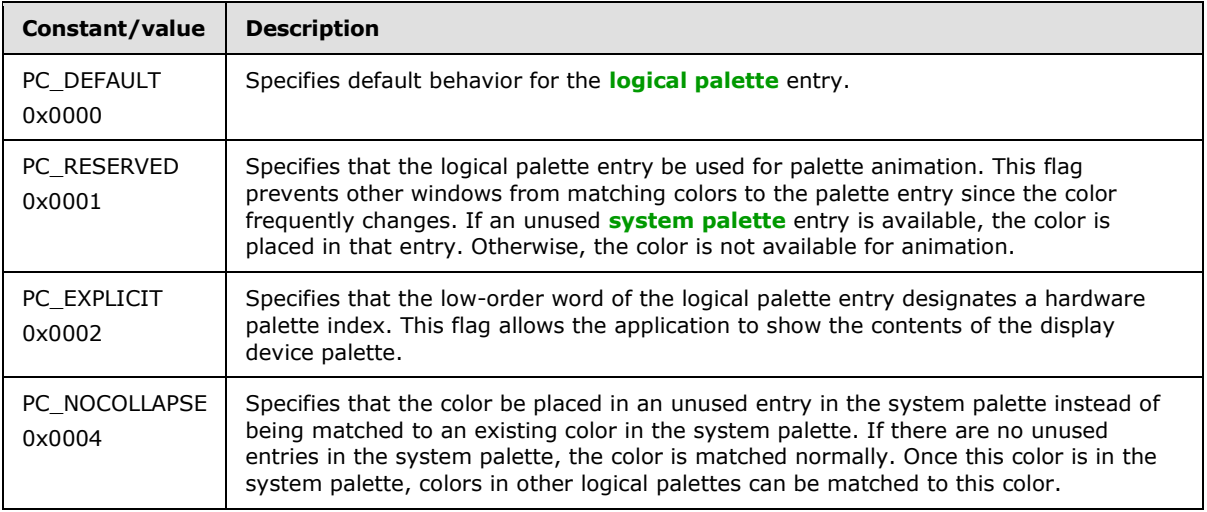

*[MS-DCLB] — v20131025 Desktop Clipboard Protocol*  *12 / 30*

*Copyright © 2013 Microsoft Corporation.* 

# <span id="page-12-0"></span>**2.2.1.6 SharingStatusType**

<span id="page-12-4"></span>The **SharingStatusType** constants are ANSI characters that specify the sharing status of a clipbook.

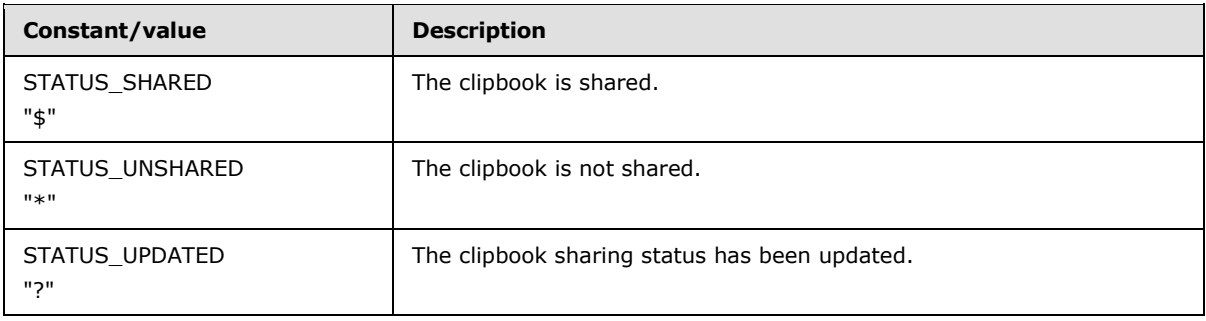

# <span id="page-12-1"></span>**2.2.2 Control Information**

# <span id="page-12-2"></span>**2.2.2.1 EXECCOMMAND**

The EXECCOMMAND structure specifies state changes for the clipbook-sharing session.

<span id="page-12-5"></span>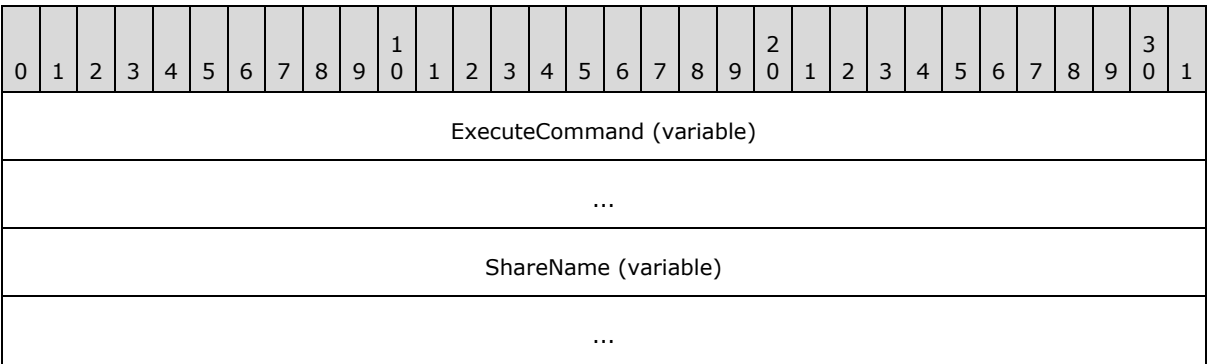

**ExecuteCommand (variable):** An array of ANSI characters that specifies the **ExecuteCommandType**. Note that this array is not zero-terminated. The ExecuteCommand value MUST be one of the **ExecuteCommandType** constants (section [2.2.1.3\)](#page-10-2).

<span id="page-12-6"></span>**ShareName (variable):** An optional, null-terminated ANSI string that specifies the share on which the command operates. This field MUST NOT be present if **ExecuteCommand** is CMD\_INITSHARE, and it MUST be present if **ExecuteCommand** is not CMD\_INITSHARE.

# <span id="page-12-3"></span>**2.2.2.2 SHARE\_LIST\_ENTRYA**

The SHARE\_LIST\_ENTRYA structure contains information about a shared clipbook.

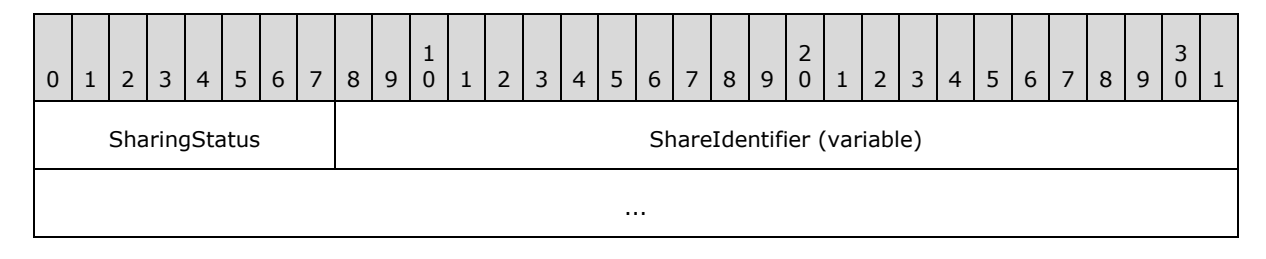

*[MS-DCLB] — v20131025 Desktop Clipboard Protocol* 

*Copyright © 2013 Microsoft Corporation.* 

**SharingStatus (1 byte):** An 8-bit unsigned integer that specifies the **[SharingStatusType](#page-12-4)  [\(section 2.2.1.6\)](#page-12-4)**.

<span id="page-13-5"></span>**ShareIdentifier (variable):** An array of ANSI characters that specifies the name of the clipbook share. Note: this array is NOT zero-terminated.

### <span id="page-13-0"></span>**2.2.2.3 SHARE\_LISTA**

The SHARE\_LISTA structure contains information about a set of clipbooks. A SHARE\_LISTA structure conforms to the following ABNF [\[RFC5234\]:](http://go.microsoft.com/fwlink/?LinkId=123096)

<span id="page-13-7"></span>SHARE LISTA = SHARE LIST ENTRYA \*(%x09 SHARE LIST ENTRYA) %x00

# <span id="page-13-1"></span>**2.2.2.4 SHARE\_LIST\_ENTRYW**

The SHARE\_LIST\_ENTRYW structure contains information about a shared clipbook.

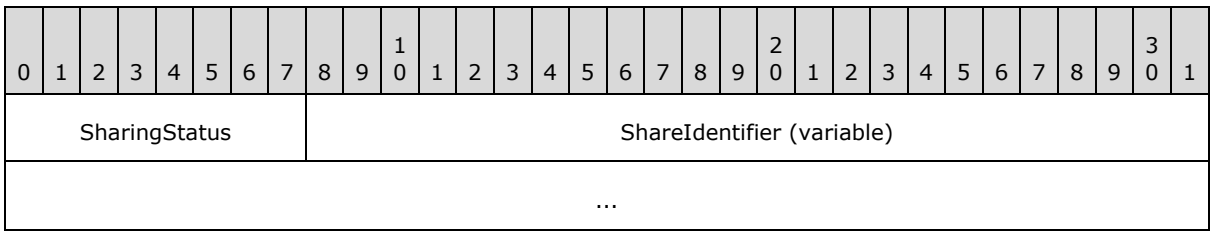

**SharingStatus (1 byte):** A 16-bit unsigned integer that specifies the **[SharingStatusType](#page-12-4)  [\(section 2.2.1.6\)](#page-12-4)**.

<span id="page-13-4"></span>**ShareIdentifier (variable):** An array of Unicode characters that specifies the name of the clipbook share. Note: this array is NOT zero-terminated.

# <span id="page-13-2"></span>**2.2.2.5 SHARE\_LISTW**

The SHARE\_LISTW structure contains information about a set of clipbooks. A SHARE\_LISTW structure conforms to the following ABNF [\[RFC5234\]:](http://go.microsoft.com/fwlink/?LinkId=123096)

<span id="page-13-6"></span>SHARE LISTW = SHARE LIST ENTRYW \*(%x00.09 SHARE LIST ENTRYW) %x00.00

# <span id="page-13-3"></span>**2.2.2.6 CLIPFORMAT\_LIST\_ENTRYA**

The CLIPFORMAT\_LIST\_ENTRYA structure describes a clipboard format.

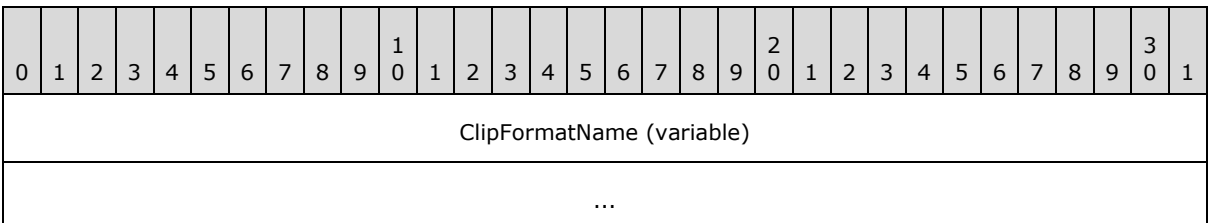

*[MS-DCLB] — v20131025 Desktop Clipboard Protocol* 

*Copyright © 2013 Microsoft Corporation.* 

<span id="page-14-8"></span><span id="page-14-7"></span>**ClipFormatName (variable):** An array of ANSI characters that specifies the name of the clipboard format. For predefined clipboard formats, this value is a ClipboardFormatName constant (section  $2.2.1.1$ ). Note: this array is NOT zero-terminated. $\langle 1 \rangle$ 

# <span id="page-14-0"></span>**2.2.2.7 CLIPFORMAT\_LISTA**

The CLIPFORMAT\_LISTA structure describes a set of clipboard formats. A CLIPFORMAT\_LISTA structure conforms to the following ABNF [\[RFC5234\]:](http://go.microsoft.com/fwlink/?LinkId=123096)

<span id="page-14-11"></span>CLIPFORMAT\_LISTA = CLIPFORMAT\_LIST\_ENTRYA \*(%x09 CLIPFORMAT\_LIST\_ENTRYA) %x00

# <span id="page-14-1"></span>**2.2.2.8 CLIPFORMAT\_LIST\_ENTRYW**

The CLIPFORMAT\_LIST\_ENTRYW structure describes a clipboard format.

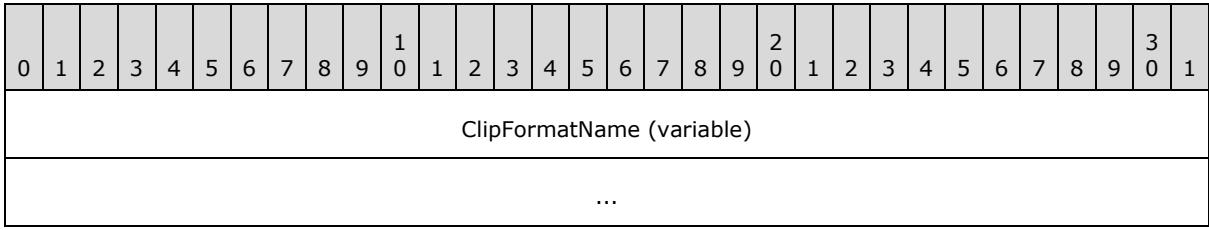

<span id="page-14-9"></span><span id="page-14-5"></span>**ClipFormatName (variable):** An array of Unicode characters that specifies the name of the clipboard format. For predefined clipboard formats, this value is a **[ClipboardFormatName](#page-9-5)  [\(section 2.2.1.1\)](#page-9-5)** constant. Note this array is NOT zero-terminated[.<2>](#page-26-2)

# <span id="page-14-2"></span>**2.2.2.9 CLIPFORMAT\_LISTW**

The CLIPFORMAT\_LISTW structure describes a set of clipboard formats. A CLIPFORMAT\_LISTW structure conforms to the following ABNF [\[RFC5234\]:](http://go.microsoft.com/fwlink/?LinkId=123096)

<span id="page-14-10"></span><span id="page-14-6"></span>CLIPFORMAT\_LISTW = CLIPFORMAT\_LIST\_ENTRYW \*(%x00.09 CLIPFORMAT\_LIST\_ENTRYW) %x00.00

# <span id="page-14-3"></span>**2.2.3 Clipbook Data**

# <span id="page-14-4"></span>**2.2.3.1 CLIPDATA\_METAFILEPICT**

The CLIPDATA\_METAFILEPICT structure contains metafile data[.<3>](#page-26-3)

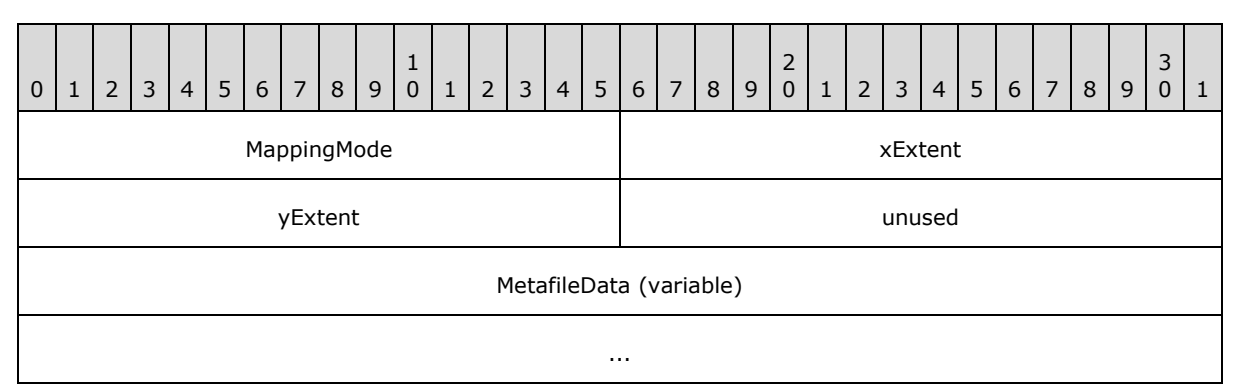

*[MS-DCLB] — v20131025 Desktop Clipboard Protocol* 

*Copyright © 2013 Microsoft Corporation.* 

- **MappingMode (2 bytes):** A 16-bit unsigned integer that specifies the **[mapping mode](#page-6-8)** in which this picture is to be drawn.
- **xExtent (2 bytes):** A 16-bit unsigned integer that specifies the width of the rectangle within which the picture is to be drawn. The coordinates are in units that correspond to the mapping mode.
- **yExtent (2 bytes):** A 16-bit unsigned integer that specifies the height of the rectangle within which the picture is to be drawn. The coordinates are in units that correspond to the mapping mode.

**unused (2 bytes):** Unused. SHOULD be zero.

<span id="page-15-4"></span><span id="page-15-2"></span>**MetafileData (variable):** Data corresponding to a memory-based **[Windows metafile format](%5bMS-GLOS%5d.pdf)  [\(WMF\)](%5bMS-GLOS%5d.pdf)** metafile [\[MS-WMF\].](%5bMS-WMF%5d.pdf)[<4>](#page-26-4)

# <span id="page-15-0"></span>**2.2.3.2 CLIPDATA\_ENHMETAFILE**

The CLIPDATA\_ENHMETAFILE structure contains EMF data.

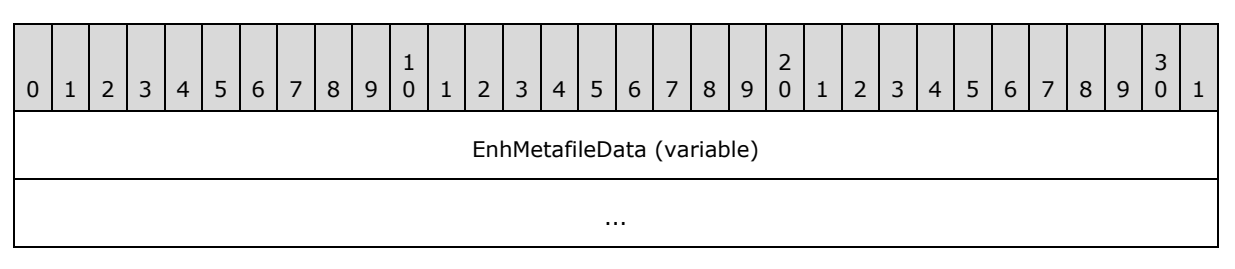

<span id="page-15-5"></span><span id="page-15-3"></span>**EnhMetafileData (variable):** Data corresponding to a memory-based EMF metafile [\[MS-](%5bMS-EMF%5d.pdf) $EMF$ ].  $52$ 

# <span id="page-15-1"></span>**2.2.3.3 CLIPDATA\_BITMAP**

The CLIPDATA\_BITMAP structure contains bitmap data.

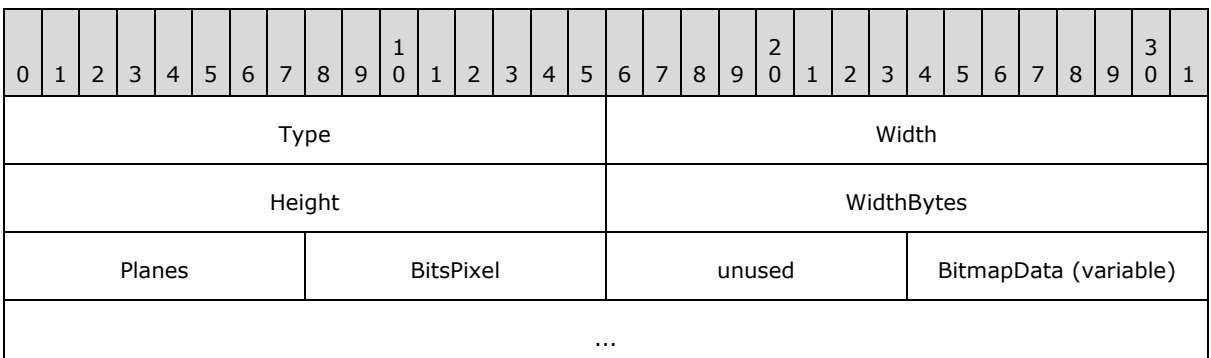

**Type (2 bytes):** A 16-bit unsigned integer that specifies the bitmap type. MUST be set to 0x0000.

**Width (2 bytes):** A 16-bit unsigned integer that specifies the width, in pixels, of the bitmap.

**Height (2 bytes):** A 16-bit unsigned integer that specifies the height, in pixels, of the bitmap.

*[MS-DCLB] — v20131025 Desktop Clipboard Protocol* 

*Copyright © 2013 Microsoft Corporation.* 

- WidthBytes (2 bytes): A 16-bit unsigned integer that specifies the number of bytes in each scan line. This value MUST be divisible by 2, because the system assumes that the bit values in a bitmap form an array that is word aligned.
- **Planes (1 byte):** An 8-bit unsigned integer that specifies the count of **[color planes](#page-5-7)**.
- **BitsPixel (1 byte):** An 8-bit unsigned integer that specifies the number of bits required to indicate the color of a pixel.

**unused (1 byte):** Unused. SHOULD be zero.

<span id="page-16-2"></span>**BitmapData (variable):** An array of byte values forming the bitmap data as specified by the previous fields.

# <span id="page-16-0"></span>**2.2.3.4 CLIPDATA\_PALETTE\_ENTRY**

The CLIPDATA\_PALETTE\_ENTRY structure contains palette color information.

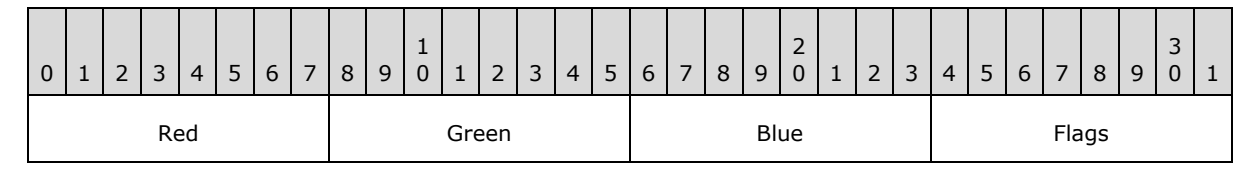

**Red (1 byte):** An 8-bit unsigned integer that specifies the red **[intensity](#page-6-9)** value for the palette entry.

**Green (1 byte):** An 8-bit unsigned integer that specifies the green intensity value for the palette entry.

- **Blue (1 byte):** An 8-bit unsigned integer that specifies the blue intensity value for the palette entry.
- <span id="page-16-3"></span>**Flags (1 byte):** An 8-bit unsigned integer that specifies the **[PaletteEntryFlags \(section](#page-11-2)  [2.2.1.5\)](#page-11-2)** usage of the palette entry.

# <span id="page-16-1"></span>**2.2.3.5 CLIPDATA\_PALETTE**

The CLIPDATA\_PALETTE structure contains palette data.

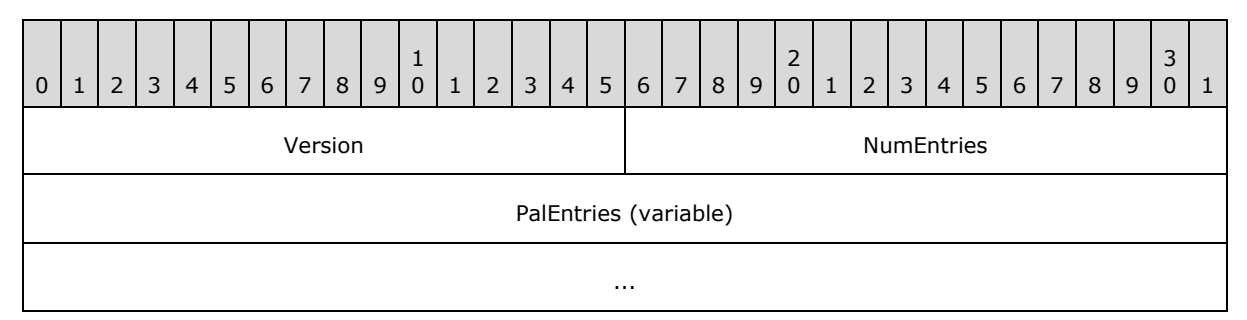

**Version (2 bytes):** A 16-bit signed integer that specifies the version number of the system. MUST be set to 0x0300.

**NumEntries (2 bytes):** A 16-bit unsigned integer that specifies the number of entries in **PalEntries**.

*[MS-DCLB] — v20131025 Desktop Clipboard Protocol* 

*Copyright © 2013 Microsoft Corporation.* 

<span id="page-17-1"></span>**PalEntries (variable):** A series of **NumEntries** [CLIPDATA\\_PALETTE\\_ENTRY \(section 2.2.3.4\)](#page-16-2) structures that specifies the palette information.

# <span id="page-17-0"></span>**2.2.3.6 CLIPDATA\_OTHERFORMATS**

The CLIPDATA\_OTHERFORMATS structure contains data corresponding to arbitrary clipboard formats.

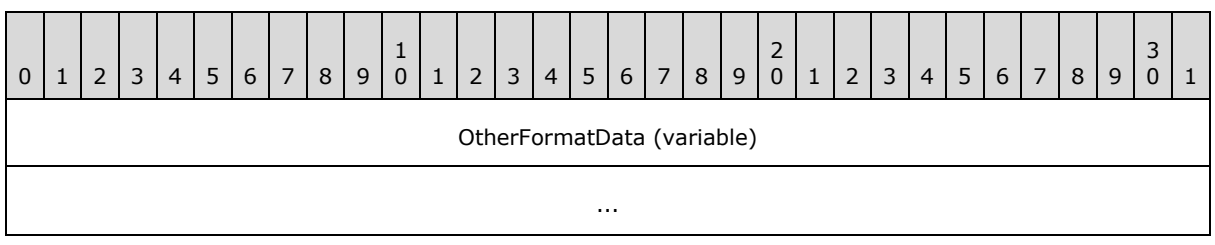

<span id="page-17-2"></span>**OtherFormatData (variable):** Data corresponding to arbitrary clipboard formats. <6>

*[MS-DCLB] — v20131025 Desktop Clipboard Protocol* 

*Copyright © 2013 Microsoft Corporation.* 

# <span id="page-18-0"></span>**3 Protocol Details**

<span id="page-18-1"></span>In the Desktop Clipboard Protocol, a server allows a client to access a set of shared clipbooks. Implementations can simultaneously participate in both client and server roles to allow for two-way sharing of clipbooks. Implementations can represent the local clipboard as a clipbook shared by a server, so that client software can interact agnostically with the local clipboard and remote clipbooks.

In the following diagram, a client and server first negotiate a DDE conversation as described in sections [3.1.3](#page-19-5) and [3.2.3.](#page-22-8)

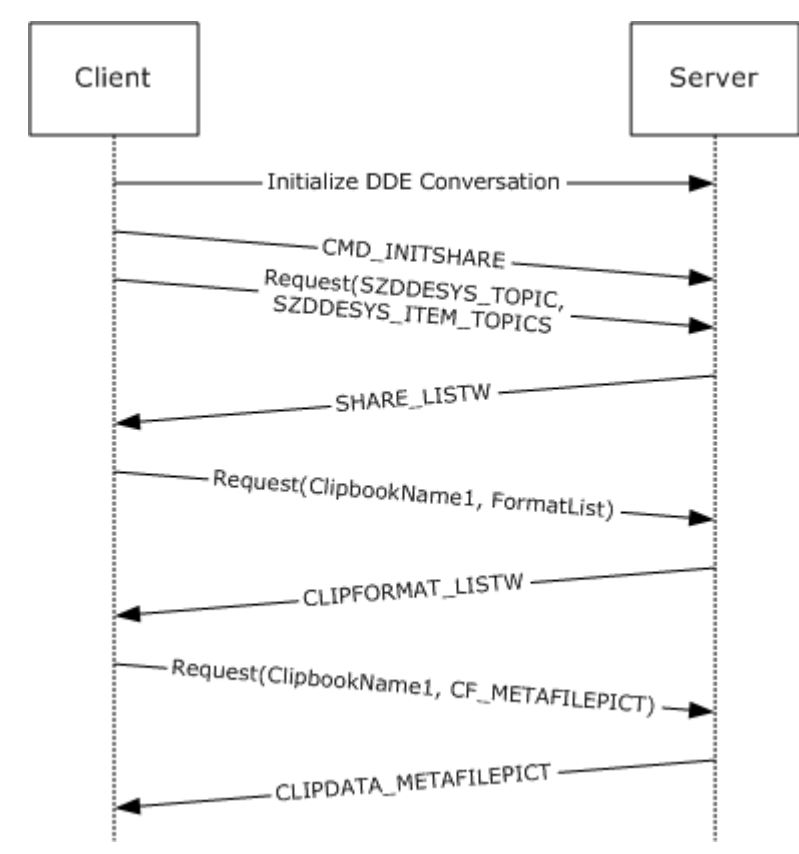

# **Figure 2: Clipboard sharing session**

The following messages are then transmitted:

- 1. The client sends a CMD\_INITSHARE (section  $3.1.5.1.1$ ) message, directing the server to initialize its **SharedClipbookData** information.
- 2. The client sends a DDE request with SZDDESYS TOPIC as the topic and SZDDESYS ITEM TOPICS as the item (section [2.2.1.2\)](#page-10-3).
- 3. The server sends a [SHARE\\_LISTW \(section 2.2.2.5\)](#page-13-4) message containing the set of shared clipbooks.
- 4. Knowing the available clipbooks, the client sends a DDE request with ClipbookName1 as the topic and "FormatList" as the item.

*[MS-DCLB] — v20131025 Desktop Clipboard Protocol* 

*Copyright © 2013 Microsoft Corporation.* 

- 5. The server sends a CLIPFORMAT LISTW (section 2.2.2.9) message containing the set of supported formats for the ClipbookName1 clipbook.
- 6. Knowing the supported clipboard formats, the client sends a DDE request with ClipbookName1 as the topic and **CF\_METAFILEPICT** as the item.
- 7. The server sends a [CLIPDATA\\_METAFILEPICT \(section 2.2.3.1\)](#page-14-6) message containing the metafile information for the ClipbookName1 clipbook. The client renders this information to the user.

In this exchange, the set of supported formats returned in step 5 includes CF\_METAFILEPICT; but in step 6, the client can request any other clipboard format, using one of the **[ClipboardFormatName](#page-9-5)  [\(section 2.2.1.1\)](#page-9-5)** values that is supported in the set returned in step 5. The client can continue by requesting other formats.

# <span id="page-19-4"></span><span id="page-19-0"></span>**3.1 Server Details**

# <span id="page-19-1"></span>**3.1.1 Abstract Data Model**

<span id="page-19-6"></span>This section describes a conceptual model of possible data organization that a server implementation maintains to participate in this protocol. The described organization is provided to facilitate the explanation of how the protocol behaves. This document does not mandate that implementations adhere to this model as long as their external behavior is consistent with that described in this document.

Abstractly, clipbook information is kept as follows:

**ClipbookData.ClipbookName:** A string uniquely identifying the clipbook.

**ClipbookData.SharingStatus:** The **[SharingStatusType \(section 2.2.1.6\)](#page-12-4)** value of the clipbook.

**ClipbookData.Formats:** An array of clipboard formats present in the clipbook.

**ClipbookData.Formats[N].FormatName:** The **[ClipboardFormatName \(section 2.2.1.1\)](#page-9-5)** value identifying the clipboard format within the clipbook.

**ClipbookData.Formats[N].Data:** The data contained for the clipboard format within the clipbook.

Servers of the Desktop Clipboard Protocol SHOULD maintain the following state.

<span id="page-19-7"></span>**SharedClipbookData:** An array of **ClipbookData** entries representing the clipbooks shared by the server.

# <span id="page-19-2"></span>**3.1.2 Timers**

<span id="page-19-5"></span>None.

# <span id="page-19-3"></span>**3.1.3 Initialization**

A NetDDE server is initialized as follows. See [\[MSDN-NETDDE\]](http://go.microsoft.com/fwlink/?LinkId=156855) for additional information.

The NetDDE server machine creates a static network DDE share using NDdeShareAdd. The DDE share MUST be named "CLPBK\$" and MUST have the static topic list of "ClipSrv|System".

The client initiates the NetDDE conversation as specified in section [3.2.3.](#page-22-8)

*[MS-DCLB] — v20131025 Desktop Clipboard Protocol* 

*Copyright © 2013 Microsoft Corporation.* 

# <span id="page-20-0"></span>**3.1.4 Higher-Layer Triggered Events**

<span id="page-20-16"></span><span id="page-20-10"></span>None.

# <span id="page-20-1"></span>**3.1.5 Message Processing Events and Sequencing Rules**

Malformed, unrecognized, and out-of-sequence packets MUST be ignored by the server.

#### <span id="page-20-2"></span>**3.1.5.1 Command Message Processing**

<span id="page-20-15"></span>The server MUST handle command messages received as XTYP\_EXECUTE notifications (section [2.2.1.4\)](#page-11-3) to its **DdeCallback** function. An [EXECCOMMAND \(section 2.2.2.1\)](#page-12-5) data block is extracted using the **DdeGetData** function and is processed as follows.

# <span id="page-20-3"></span>**3.1.5.1.1 CMD\_INITSHARE**

<span id="page-20-9"></span>The server MUST perform any initialization required to populate **SharedClipbookData**. An implementation can load shared clipbook data from a user-configured persisted storage location.

# <span id="page-20-4"></span>**3.1.5.1.2 CMD\_DELETE**

<span id="page-20-11"></span>The server MUST remove the **ClipbookData** with the **ClipbookName** specified by **EXECCOMMAND.ShareName** from **SharedClipbookData**.

# <span id="page-20-5"></span>**3.1.5.1.3 CMD\_SHARE**

<span id="page-20-13"></span>The server MUST find the **ClipbookData** with the **ClipbookName** specified by **EXECCOMMAND.ShareName** and set **SharingStatus** to STATUS\_SHARED.

# <span id="page-20-6"></span>**3.1.5.1.4 CMD\_UNSHARE**

<span id="page-20-14"></span>The server MUST find the **ClipbookData** with the **ClipbookName** specified by **EXECCOMMAND.ShareName** and set **SharingStatus** to STATUS\_UNSHARED.

# <span id="page-20-7"></span>**3.1.5.1.5 CMD\_PASTE**

<span id="page-20-12"></span>The server MUST add the **ClipbookData** with the **ClipbookName** specified by **EXECCOMMAND.ShareName** to **SharedClipbookData**.

# <span id="page-20-8"></span>**3.1.5.2 Responses to Data Requests**

<span id="page-20-17"></span>The server MUST handle data request messages received as XTYP\_ADVREQ or **XTYP\_REQUEST** notifications (section [2.2.1.4\)](#page-11-3) to its **DdeCallback** function.

If the **DdeCallback** DDE topic is SZDDESYS\_TOPIC and the **DdeCallback** item is SZDDESYS\_ITEM\_TOPICS (section [2.2.1.2\)](#page-10-3):

- If the requested clipboard format is CF\_TEXT, the server MUST respond by creating a [SHARE\\_LISTA \(section 2.2.2.3\)](#page-13-5) structure corresponding with **SharedClipbookData** and returning it via DdeCreateDataHandle.
- If the requested clipboard format is CF\_UNICODETEXT, the server MUST respond by creating a [SHARE\\_LISTW \(section 2.2.2.5\)](#page-13-4) structure corresponding with **SharedClipbookData** and returning it via DdeCreateDataHandle.

*[MS-DCLB] — v20131025 Desktop Clipboard Protocol* 

*Copyright © 2013 Microsoft Corporation.* 

If the **DdeCallback** item is "FormatList":

- If the requested clipboard format is CF\_TEXT, the server MUST respond by creating a [CLIPFORMAT\\_LISTA \(section 2.2.2.7\)](#page-14-7) structure corresponding to the **ClipbookData** with the **ClipbookName** specified by the **DdeCallback** topic and returning it via DdeCreateDataHandle.
- If the requested clipboard format is CF\_UNICODETEXT, the server MUST respond by creating a [CLIPFORMAT\\_LISTW \(section 2.2.2.9\)](#page-14-5) structure corresponding to the **ClipbookData** with the **ClipbookName** specified by the **DdeCallback** topic and returning it via DdeCreateDataHandle.

In all other cases, the server MUST find the clipboard data with the **ClipbookName** specified by the **DdeCallback** topic and the **FormatName** specified by the **DdeCallback** item. This data is then serialized and returned to the client via DdeCreateDataHandle as follows:

- If the requested clipboard format is CF\_ENHMETAFILE, the server MUST return a [CLIPDATA\\_ENHMETAFILE \(section 2.2.3.2\)](#page-15-2) structure.
- If the requested clipboard format is CF\_METAFILEPICT, the server MUST return a [CLIPDATA\\_METAFILEPICT \(section 2.2.3.1\)](#page-14-6) structure.
- If the requested clipboard format is CF\_PALETTE, the server MUST return a CLIPDATA\_PALETTE [\(section 2.2.3.5\)](#page-16-3) structure.
- If the requested clipboard format is CF\_BITMAP or CF\_DIB, the server MUST return a [CLIPDATA\\_BITMAP \(section 2.2.3.3\)](#page-15-3) structure.
- <span id="page-21-6"></span>Otherwise, the server MUST return a [CLIPDATA\\_OTHERFORMATS \(section 2.2.3.6\)](#page-17-1) structure.

# <span id="page-21-0"></span>**3.1.6 Timer Events**

<span id="page-21-5"></span>None.

# <span id="page-21-1"></span>**3.1.7 Other Local Events**

None.

# <span id="page-21-2"></span>**3.2 Client Details**

# <span id="page-21-3"></span>**3.2.1 Abstract Data Model**

<span id="page-21-4"></span>This section describes a conceptual model of possible data organization that a client implementation maintains to participate in this protocol. The described organization is provided to facilitate the explanation of how the protocol behaves. This document does not mandate that implementations adhere to this model as long as their external behavior is consistent with that described in this document.

The Desktop Clipboard Protocol provides the means for clients to request the **SharedClipbookData** information from the server, including enumerating the shared clipbooks and retrieving the clipbook data.

A client application can render this information in a form visible to the user, allow the user to copy the clipbook contents into their local system clipboard, or allow the user to save the clipbook contents.

*[MS-DCLB] — v20131025 Desktop Clipboard Protocol*  *22 / 30*

*Copyright © 2013 Microsoft Corporation.* 

# <span id="page-22-0"></span>**3.2.2 Timers**

<span id="page-22-15"></span><span id="page-22-8"></span>None.

# <span id="page-22-1"></span>**3.2.3 Initialization**

A NetDDE conversation is initialized by a client as follows. See [\[MSDN-NETDDE\]](http://go.microsoft.com/fwlink/?LinkId=156855) for additional information.

- 1. The NetDDE client machine initiates the DDE conversation using DdeConnect. The DdeConnect service name MUST be of the form "\\computername\NDDE\$", where computername is the **[NetBIOS](%5bMS-GLOS%5d.pdf)** name of the server machine. The DdeConnect topic name MUST be "CLPBK\$".
- 2. The client then sends an XTYP\_EXECUTE notification (section [2.2.1.4\)](#page-11-3) to the server with a [CMD\\_INITSHARE \(section 3.1.5.1.1\)](#page-20-9) message as the contents of DdeClientTransaction.

# <span id="page-22-2"></span>**3.2.4 Higher-Layer Triggered Events**

<span id="page-22-13"></span><span id="page-22-9"></span>None.

# <span id="page-22-3"></span>**3.2.5 Message Processing Events and Sequencing Rules**

<span id="page-22-11"></span>Malformed, unrecognized, and out-of-sequence packets MUST be ignored by the client.

#### <span id="page-22-4"></span>**3.2.5.1 Command Messages**

A client can send command messages as XTYP\_EXECUTE notifications (section [2.2.1.4\)](#page-11-3) to the server's DdeCallback function. An [EXECCOMMAND \(section 2.2.2.1\)](#page-12-5) data block is set up according to the specific command.

# <span id="page-22-5"></span>**3.2.5.2 Data Requests**

<span id="page-22-12"></span>A client can send data request messages as XTYP\_ADVREQ or XTYP\_REQUEST notifications (section [2.2.1.4\)](#page-11-3) to the server's **DdeCallback** function.

#### <span id="page-22-6"></span>**3.2.6 Timer Events**

<span id="page-22-14"></span><span id="page-22-10"></span>None.

# <span id="page-22-7"></span>**3.2.7 Other Local Events**

None.

# <span id="page-23-0"></span>**4 Protocol Examples**

In this example, the server machine is sharing a clipboard entry called "ShareName" which contains "Sample Text" as its textual data.

1. The client makes a SZDDESYS\_ITEM\_TOPICS request (section [2.2.1.2\)](#page-10-3) of the server.

The following is the hexadecimal representation of the [SHARE\\_LISTA \(section 2.2.2.3\)](#page-13-5) data the

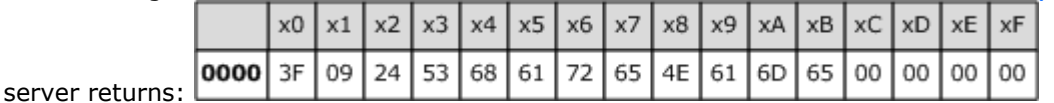

- SharingStatus: (1 byte, offset 0x0000), 0x3F is STATUS\_UPDATED.
- ShareIdentifier: (0 bytes, offset 0x0001), empty value.
- Tab delimiter: (1 byte, offset 0x0001), 0x09 as required.
- SharingStatus: (1 byte, offset 0x0002), 0x24 is STATUS\_SHARED.
- ShareIdentifier: (9 bytes, offset 0x0003), "ShareName" in **[ASCII](%5bMS-GLOS%5d.pdf)**.
- Null terminator: (1 byte, offset 0x000C), 0x00 as required.
- 2. The client recognizes the "ShareName" share is shared and requests its supported clipboard formats with the "FormatList" DDE message.

The following is the hexadecimal representation of the [CLIPFORMAT\\_LISTA \(section 2.2.2.7\)](#page-14-7) data

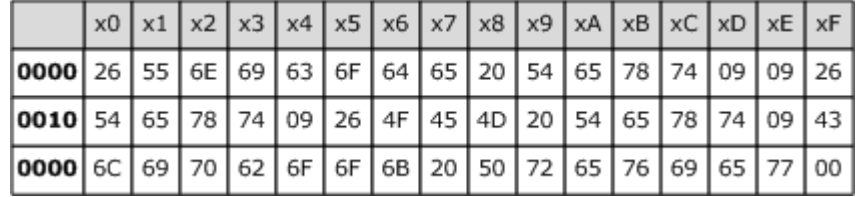

the server returns:

- ClipFormatName: (13 bytes, offset 0x0000), "&Unicode Text" in ASCII.
- Tab delimiter: (1 byte, offset 0x000D), 0x09 as required.
- ClipFormatName: (0 bytes, offset 0x000E), empty value.
- Tab delimiter: (1 byte, offset 0x000E), 0x09 as required.
- ClipFormatName: (5 bytes, offset 0x000F), "&Text" in ASCII.
- Tab delimiter: (1 byte, offset 0x0014), 0x09 as required.
- ClipFormatName: (9 bytes, offset 0x0015), "&OEM Text" in ASCII.
- Tab delimiter: (1 byte, offset 0x001E), 0x09 as required.
- ClipFormatName: (16 bytes, offset 0x001F), "Clipbook Preview" in ASCII.
- Null terminator: (1 byte, offset 0x002F), 0x00 as required.

*[MS-DCLB] — v20131025 Desktop Clipboard Protocol* 

*Copyright © 2013 Microsoft Corporation.* 

3. The client determines that Unicode text is its preferred format for consumption of the data, so it makes a request for CF\_UNICODETEXT.

The following is the hexadecimal representation of the [CLIPDATA\\_OTHERFORMATS \(section](#page-17-1)  [2.2.3.6\)](#page-17-1) data the server returns:

|                                                                                        | $x0$   x1   x2   x3   x4   x5   x6   x7   x8   x9   xA   xB   xC   xD   xE   xF |  |  |  |  |  |  |  |  |
|----------------------------------------------------------------------------------------|---------------------------------------------------------------------------------|--|--|--|--|--|--|--|--|
| $ 0000 $ 53   00   61   00   6D   00   70   00   6C   00   65   00   20   00   54   00 |                                                                                 |  |  |  |  |  |  |  |  |
| $ 0010 $ 65   00   78   00   74   00   00   00                                         |                                                                                 |  |  |  |  |  |  |  |  |

- OtherFormatData: (20 bytes, offset 0x0000), "Sample Text" in Unicode characters.
- Null terminator: (2 bytes, offset 0x0016), 0x0000 as required.

*[MS-DCLB] — v20131025 Desktop Clipboard Protocol* 

*Copyright © 2013 Microsoft Corporation.* 

# <span id="page-25-0"></span>**5 Security**

# <span id="page-25-1"></span>**5.1 Security Considerations for Implementers**

<span id="page-25-4"></span><span id="page-25-3"></span>None.

# <span id="page-25-2"></span>**5.2 Index of Security Parameters**

None.

*[MS-DCLB] — v20131025 Desktop Clipboard Protocol* 

*Copyright © 2013 Microsoft Corporation.* 

# <span id="page-26-0"></span>**6 Appendix A: Product Behavior**

<span id="page-26-7"></span>The information in this specification is applicable to the following Microsoft products or supplemental software. References to product versions include released service packs:

- Windows 2000 operating system Service Pack 4 (SP4)
- **Windows XP operating system**
- **Windows Server 2003 operating system**

Exceptions, if any, are noted below. If a service pack or Quick Fix Engineering (QFE) number appears with the product version, behavior changed in that service pack or QFE. The new behavior also applies to subsequent service packs of the product unless otherwise specified. If a product edition appears with the product version, behavior is different in that product edition.

Unless otherwise specified, any statement of optional behavior in this specification that is prescribed using the terms SHOULD or SHOULD NOT implies product behavior in accordance with the SHOULD or SHOULD NOT prescription. Unless otherwise specified, the term MAY implies that the product does not follow the prescription.

<span id="page-26-1"></span>[<1> Section 2.2.2.6: I](#page-14-8)n Windows environments, for non-predefined clipboard formats the clipboard name corresponds with return values of the **GetClipboardFormatName** function [\[MSDN-](http://go.microsoft.com/fwlink/?LinkId=156852)[CLIPBOARD\].](http://go.microsoft.com/fwlink/?LinkId=156852)

<span id="page-26-2"></span>[<2> Section 2.2.2.8: I](#page-14-9)n Windows environments, for non-predefined clipboard formats, the clipboard name corresponds with return values of the **GetClipboardFormatName** function [\[MSDN-](http://go.microsoft.com/fwlink/?LinkId=156852)[CLIPBOARD\].](http://go.microsoft.com/fwlink/?LinkId=156852)

<span id="page-26-3"></span>[<3> Section 2.2.3.1: I](#page-14-10)n Windows environments, these structure fields map to the **[METAFILEPICT](#page-6-10)** structure [\[MSDN-METAFILEPICT\].](http://go.microsoft.com/fwlink/?LinkId=156856)

<span id="page-26-4"></span>[<4> Section 2.2.3.1: I](#page-15-4)n Windows environments, this is the data used by the **SetMetaFileBitsEx** function and returned by the **GetMetaFileBitsEx** function [\[MSDN-META\].](http://go.microsoft.com/fwlink/?LinkId=90040)

<span id="page-26-5"></span>[<5> Section 2.2.3.2: I](#page-15-5)n Windows environments, this is the data used by the **SetEnhMetaFileBits** function and returned by the **GetEnhMetaFileBits** function [\[MSDN-META\].](http://go.microsoft.com/fwlink/?LinkId=90040)

<span id="page-26-6"></span> $<$  6  $>$  Section 2.2.3.6: In Windows environments, the arbitrary clipboard format data is obtained by performing a GlobalLock operation on the handle returned by the **GetClipboardData** function [\[MSDN-CLIPBOARD\].](http://go.microsoft.com/fwlink/?LinkId=156852)

*[MS-DCLB] — v20131025 Desktop Clipboard Protocol* 

*Copyright © 2013 Microsoft Corporation.* 

# <span id="page-27-0"></span>**7 Change Tracking**

<span id="page-27-1"></span>No table of changes is available. The document is either new or has had no changes since its last release.

*[MS-DCLB] — v20131025 Desktop Clipboard Protocol* 

*Copyright © 2013 Microsoft Corporation.* 

# <span id="page-28-0"></span>**8 Index**

# **A**

Abstract data model [client](#page-21-4) 22 [server](#page-19-6)<sub>20</sub> [Applicability](#page-8-5) 9

#### **C**

[Capability negotiation](#page-8-6) 9 [CF\\_BITMAP](#page-9-5) 10 **[CF\\_DIB](#page-9-5) 10** [CF\\_DIF](#page-9-5) 10 [CF\\_DSPBITMAP](#page-9-5) 10 [CF\\_DSPENHMETAFILE](#page-9-5) 10 [CF\\_DSPMETAFILEPICT](#page-9-5) 10 [CF\\_DSPTEXT](#page-9-5) 10 [CF\\_ENHMETAFILE](#page-9-5) 10 [CF\\_METAFILEPICT](#page-9-5)\_10 [CF\\_OEMTEXT](#page-9-5) 10 [CF\\_PALETTE](#page-9-5) 10 [CF\\_PENDATA](#page-9-5) 10 [CF\\_RIFF](#page-9-5) 10 [CF\\_SYLK](#page-9-5) 10 [CF\\_TEXT](#page-9-5) 10 CF TIFF 10 [CF\\_UNICODETEXT](#page-9-5) 10 [CF\\_WAVE](#page-9-5) 10 [Change tracking](#page-27-1) 28 Client [abstract data model](#page-21-4) 22 [higher-layer triggered events](#page-22-9) 23 [initialization](#page-22-8) 23 [local events](#page-22-10) 23 message processing [command message](#page-22-11) 23 [data requests](#page-22-12) 23 [overview](#page-22-13) 23 sequencing rules [command message](#page-22-11) 23 [data requests](#page-22-12) 23 [overview](#page-22-13) 23 [timer events](#page-22-14) 23 [timers](#page-22-15) 23 [CLIPDATA\\_BITMAP packet](#page-15-3) 16 [CLIPDATA\\_ENHMETAFILE packet](#page-15-2) 16 [CLIPDATA\\_METAFILEPICT packet](#page-14-6) 15 [CLIPDATA\\_OTHERFORMATS packet](#page-17-1) 18 [CLIPDATA\\_PALETTE packet](#page-16-3) 17 [CLIPDATA\\_PALETTE\\_ENTRY packet](#page-16-2) 17 [CLIPFORMAT\\_LIST\\_ENTRYA packet](#page-13-6) 14 [CLIPFORMAT\\_LIST\\_ENTRYW packet](#page-14-11) 15 [CMD\\_DELETE](#page-10-2) 11 [CMD\\_INITSHARE](#page-10-2) 11 CMD PASTE 11 [CMD\\_SHARE](#page-10-2) 11 [CMD\\_UNSHARE](#page-10-2) 11

#### Data model - abstract [client](#page-21-4) 22 [server](#page-19-6) 20 [Details](#page-18-1) 19

#### **E**

[EXECCOMMAND packet](#page-12-5) 13

# **F**

Fields – [vendor extensible](#page-8-7) 9

# **G**

[Glossary](#page-5-8) 6

# **H**

Higher-layer triggered events [client](#page-22-9) 23 [server](#page-20-10) 21

# **I**

Implementer – [security considerations](#page-25-3) 26 [Index of security parameters](#page-25-4) 26 [Informative references](#page-7-3) 8 Initialization [client](#page-22-8) 23 [server](#page-19-5) 20 [Introduction](#page-5-9) 6

#### **L**

Local events [client](#page-22-10) 23 [server](#page-21-5) 22

#### **M**

```
Message processing
 client
   command message 23
   data requests 23
   overview 23
 server
   command message
     CMD_DELETE 21
     CMD INITSHARE 21
     CMD_PASTE 21
     CMD_SHARE 21
     CMD_UNSHARE 21
     overview 21
   overview 21
   response to data requests 21
Messages
  syntax 10
 transport 10
```
#### **D**

*[MS-DCLB] — v20131025 Desktop Clipboard Protocol* 

*Copyright © 2013 Microsoft Corporation.* 

**N**

[Normative references](#page-6-11) 7

#### **O**

[Overview](#page-7-4) 8

# **P**

Parameters - [security index](#page-25-4) 26 [PC\\_DEFAULT](#page-11-2)\_12 [PC\\_EXPLICIT](#page-11-2)\_12 [PC\\_NOCOLLAPSE](#page-11-2) 12 [PC\\_RESERVED](#page-11-2) 12 [Preconditions](#page-8-8)<sub>9</sub> [Prerequisites](#page-8-8) 9 [Product behavior](#page-26-7) 27

#### **R**

References [informative](#page-7-3) 8 [normative](#page-6-11) 7 [Relationship to other protocols](#page-7-5) 8

#### **S**

Security [implementer considerations](#page-25-3) 26 [parameter index](#page-25-4) 26 Sequencing rules client [command message](#page-22-11) 23 [data requests](#page-22-12) 23 [overview](#page-22-13) 23 server command message [CMD\\_DELETE](#page-20-11) 21 [CMD\\_INITSHARE](#page-20-9) 21 [CMD\\_PASTE](#page-20-12) 21 CMD SHARE 21 [CMD\\_UNSHARE](#page-20-14) 21 [overview](#page-20-15) 21 [overview](#page-20-16) 21 [response to data requests](#page-20-17) 21 Server [abstract data model](#page-19-6) 20 [higher-layer triggered events](#page-20-10) 21 [initialization](#page-19-5) 20 [local events](#page-21-5) 22 message processing command message CMD DELETE 21 [CMD\\_INITSHARE](#page-20-9) 21 [CMD\\_PASTE](#page-20-12) 21 [CMD\\_SHARE](#page-20-13) 21 [CMD\\_UNSHARE](#page-20-14) 21 [overview](#page-20-15) 21 [overview](#page-20-16) 21 [response to data requests](#page-20-17) 21 sequencing rules

command message [CMD\\_DELETE](#page-20-11) 21 [CMD\\_INITSHARE](#page-20-9) 21 CMD PASTE 21 [CMD\\_SHARE](#page-20-13) 21 [CMD\\_UNSHARE](#page-20-14) 21 [overview](#page-20-15) 21 [overview](#page-20-16) 21 [response to data requests](#page-20-17) 21 [timer events](#page-21-6) 22 [timers](#page-19-7) 20 [SHARE\\_LIST\\_ENTRYA packet](#page-12-6) 13 [SHARE\\_LIST\\_ENTRYW packet](#page-13-7) 14 [Standards assignments](#page-8-9) 9 STATUS SHARED 13 [STATUS\\_UNSHARED](#page-12-4) 13 STATUS UPDATED 13 [Syntax](#page-9-6) 10 SZDDESYS ITEM TOPICS 11 SZDDESYS TOPIC 11

# **T**

Timer events [client](#page-22-14) 23 [server](#page-21-6) 22 Timers [client](#page-22-15) 23 [server](#page-19-7) 20 [Tracking changes](#page-27-1) 28 [Transport](#page-9-7) 10 Triggered events - higher-layer [client](#page-22-9) 23 [server](#page-20-10) 21

# **V**

[Vendor-extensible fields](#page-8-7) 9 [Versioning](#page-8-6) 9

# **X**

[XTYP\\_ADVREQ](#page-11-3) 12 **[XTYP\\_EXECUTE](#page-11-3) 12** [XTYP\\_REQUEST](#page-11-3) 12

*[MS-DCLB] — v20131025 Desktop Clipboard Protocol* 

*Copyright © 2013 Microsoft Corporation.*